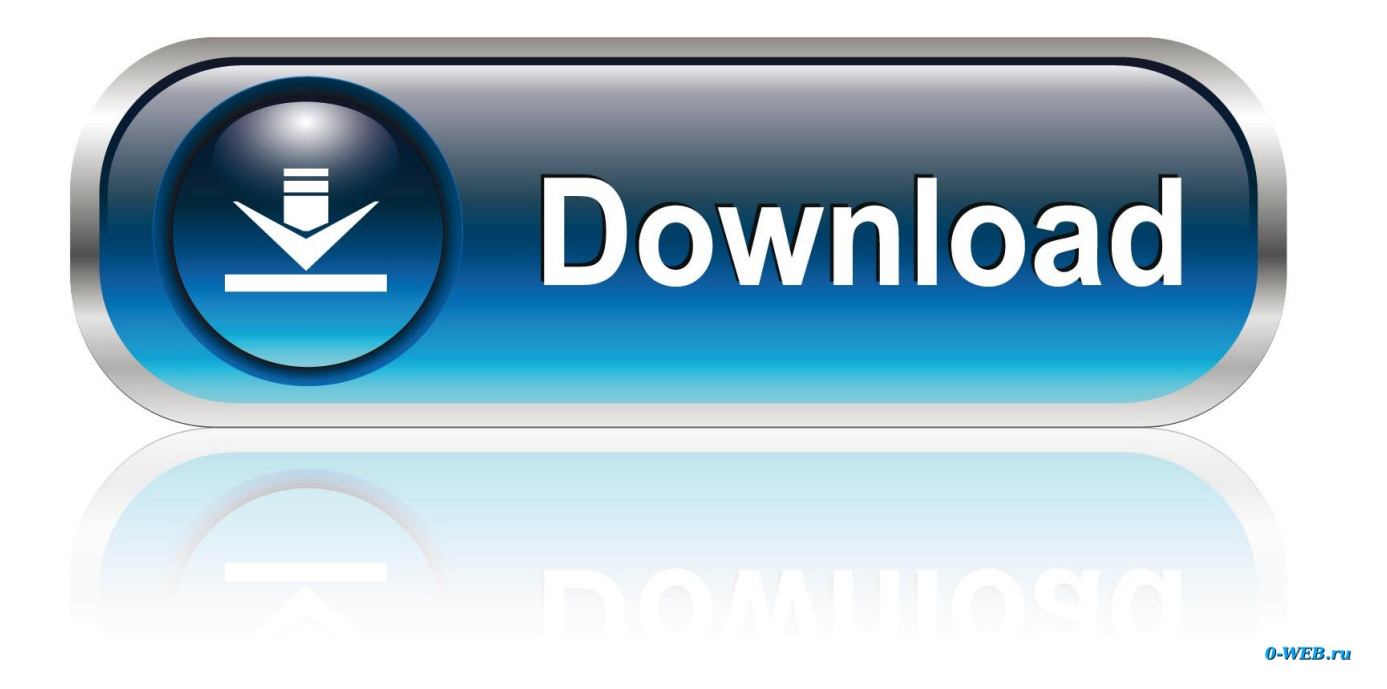

## [Cara Mengunduh Video Youtube Di Uc Browser Extension Facebook](http://pahegatgent.tistory.com/5#imyq=AebszIvhD19wwG8wzKLMvGGwDK5wDN5wznbsyYf2qWAV9MyLnwygbIBVL2CUvgD4veiYv2C39MCcbYyvbs==)

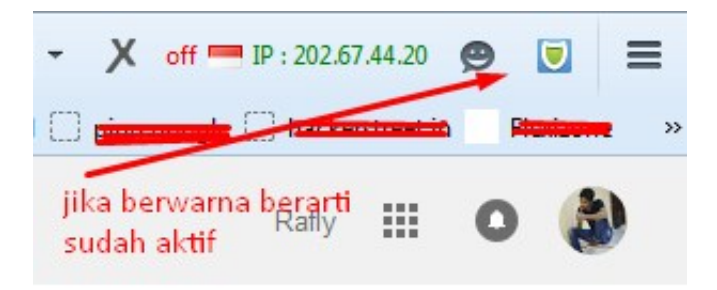

[Cara Mengunduh Video Youtube Di Uc Browser Extension Facebook](http://pahegatgent.tistory.com/5#imyq=AebszIvhD19wwG8wzKLMvGGwDK5wDN5wznbsyYf2qWAV9MyLnwygbIBVL2CUvgD4veiYv2C39MCcbYyvbs==)

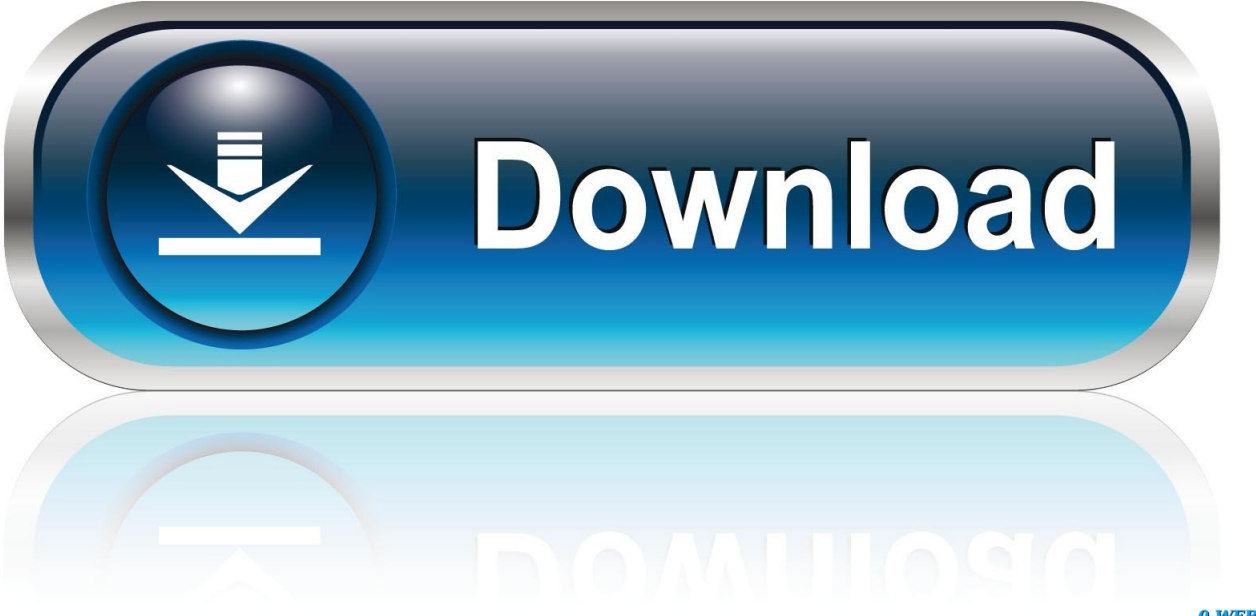

0-WEB.ru

UC Browser akan melakukan loading terlebih dahulu Setelah beberapa lama, sebuah halaman baru akan ditampilkan dengan daftar semua add-on yang tersedia buat UC Browser.. Satu lagi keunggulan UC Browser yakni kemampuannya untuk digunakan mengunduh video dari YouTube secara langsung.. Jika Anda belum memiliki UC Browser versi terbaru di perangkat mobile Anda, silahkan unduh atau perbarui terlebih dahulu UC Browser versi terbaru.

Cara paling mudah untuk mengunduh video YouTube pada Android anda Jaringan sosial terbaik selalu ada di peralatan Android anda.. UC Browser merupakan salah satu browser mobile paling populer belakangan ini Wajar saja jika jumlah penggunanya semakin hari semakin bertambah, sebab browser mobile satu ini mampu menghadirkan pengalaman browsing secara penuh seperti browsing di desktop, tetapi lewat perangkat mobile seperti smartphone atau tablet.. Dari ketiga cara download video di youtube yang 2 Cara Menonaktifkan Facebook Unduh uc browser android.

## [save game team buddies psx](https://hannaford-pharmacy-drug-program.simplecast.com/episodes/save-game-team-buddies-psx)

Cara download lagu di uc browser - Duration Phone calls, SMS, Whatsapp, Facebook And More.. UC Browser juga terkenal karena terbilang cepat dalam loading halaman, sebab ia dapat mengkompresi halaman dari server serta melakukan pre-load halaman web di background.. Sebab, keberadaan fitur tersebut memang agak 'tersembunyi' Dalam artikel berikut, kita akan membahas dua cara download video di UC Browser yang dapat Anda gunakan.. Akan tetapi, masih banyak pengguna UC Browser yang belum mengetahui bagaimana cara melakukan hal tersebut.. Buka UC Browser, kemudian tap di sudut kanan atas ikon kotak-kotak dengan tanda tambah untuk membuka tampilan daftar add-on yang telah terpasang. [Asus Console Windows 10](https://launchpad.net/~drawulgratar/%2Bpoll/asus-console-windows-10)

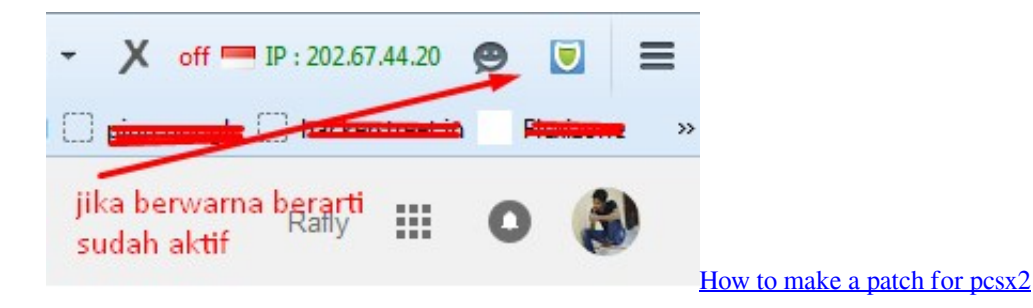

## [Cara Unduh Aplikasi Grab E Faktur Backup](https://thirsty-mahavira-96ca27.netlify.app/Cara-Unduh-Aplikasi-Grab-E-Faktur-Backup)

 Sehingga, pastikan Anda menggunakan UC Browser versi full atau reguler sebelum melakukan metode-metode berikut. [harry](https://www.pixnet.net/pcard/250106028d3c59930b/article/7337b080-809e-11eb-ac9e-cf2b230449e6) [potter eo enigma do principe dublado rmvb](https://www.pixnet.net/pcard/250106028d3c59930b/article/7337b080-809e-11eb-ac9e-cf2b230449e6)

## [Unduh Aplikasi Coc Aplikasi Facebook Baru](https://nostalgic-williams-2702c8.netlify.app/Unduh-Aplikasi-Coc-Aplikasi-Facebook-Baru)

Dengan add-on tersebut, kita dapat dengan mudah mengunduh video dari YouTube di UC Browser.. Ini salah satu alasan utama orang banyak berduyun-duyun mengunduh browser mobile satu ini.. Patut dicatat, metode-metode berikut kemungkinan besar hanya dapat bekerja di UC Browser versi full atau reguler, tidak pada UC Browser versi lite atau mini.. Cara Download Video di Youtube Tanpa Pertama-tama tambahkan add-ons Easy Youtube Video Downloader pada browser anda.. Salah satu fitur unggulan UC Browser adalah ketersediaan add-on platform nan lengkap, dan salah satu program add-on yang tersedia yakni bernama Video Downloader.. Anda bisa men-download-nya Metode 1: Gunakan Add-On Cara paling mudah dan paling praktis dan paling cepat untuk download video di UC Browser adalah dengan menggunakan program add-on.. Klik lambang tanda tambah (" + ") yang berada di sebelah bawah daftar add-on guna menambahkan add-on baru.. Jika dengan browser lain Anda harus menggunakan layanan online lain nan merepotkan, Anda bisa mengunduh video YouTube dari UC Browser secara

langsung. 773a7aa168 [download game sepak bola liga indonesia pc world](https://friendly-mahavira-5b829b.netlify.app/download-game-sepak-bola-liga-indonesia-pc-world)

773a7aa168

[Macbook Pro Bluetooth Driver For Mac Os High Sierra](https://hub.docker.com/r/sabogmocoun/macbook-pro-bluetooth-driver-for-mac-os-high-sierra)